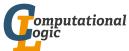

### Logic Programming

Georg Moser

Institute of Computer Science @ UIBK

Summer 2015

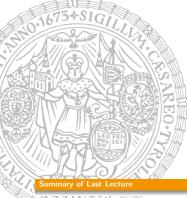

## Comparing Nonground Terms

#### Definition

- X == Y is true if X and Y are identical constants, variables, or compound terms
- X \== Y is true if X and Y are not identical

Example (Unification with Occurs Check)

 $\leftarrow$  unify\_with\_occurs\_check(X,f(X)).

false

### Remark

SWI-Prolog provides the following predicate that implements unification with occurs check:

unify\_with\_occurs\_check/2

Summary of Last Lectur

### Summary of Last Lecture

#### Definition

- functor(Term,F,Arity) is true, if Term is a compound term, whose principal functor is F with arith Arity
- arg(N, Term, Arg) is true, if Arg is the N<sup>th</sup> argument of Term

#### Definition

- *Term* = . . *List* is true if *List* is a list whose head is the principal functor of *Term*, and whose tail is the list of arguments of *Term*
- the operator = . . is also called *univ*

#### Definition

- var( Term) is true if Term is at present an uninstantiated variable
- nonvar(Term) is true if Term is at present not a variable
- ground(Term) is true if Term does not contain variables

GM (Institute of Computer Science @ UIBK)

Logic Programming

106/

Overvie

### Outline of the Lecture

### Logic Programs

introduction, basic constructs, database and recursive programming, theory of logic programs

### The Prolog Language

programming in pure prolog, arithmetic, structure inspection, meta-logical predicates, cuts, extra-logical predicates, how to program efficiently

### Advanced Prolog Programming Techniques

nondeterministic programming, incomplete data structures, definite clause grammars, meta-programming, constraint logic programming

### Example

```
substitute(Old, New, Old, New).
substitute(Old,New,Term,Term) ←
    constant(Term).
    Term \neq Old.
substitute(Old,New,Term,Term1) ←
    compound(Term),
    functor (Term, F, N),
    functor (Term1, F, N),
    substitute(N,Old,New,Term,Term1).
substitute(N,Old,New,Term,Term1) ←
   N > 0.
    arg(N, Term, Arg),
    substitute(Old, New, Arg, Arg1),
    arg(N,Term1,Arg1),
    N1 is N-1,
    substitute(N1,Old,New,Term,Term1).
substitute(0,0ld,New,Term,Term1).
```

GM (Institute of Computer Science @ UIBK)

Logic Programming

100/1

Variables as Objects

#### Observation

- the problem comes from a mixing of object-level and meta-level variables
- one (crude) solution is to avoid logical variables on object level
- another solution is to freeze logical variable so that they become objects

#### Freeze and Melt

- the predicate freeze(Term,Frozen) makes a copy of Term into Frozen
- all variables in Term become constants in Frozen
- melt(Frozen, Thawed) is the reversed funcion to freeze

### Example

```
\leftarrow freeze(f(X,Y),Frozen), ground(Frozen)
Frozen \mapsto \dots
```

### Variables as Objects

#### Observation

(logical) variables can be accidentally instantiated

### Example

```
\leftarrow \  \, \text{substitute(a,b,X,X)} \, . \  \, \text{false}
```

```
Example (cont'd)
substitute(Old,New,Term,New) ←
   ground(Term), Old = Term.
substitute(Old,New,Term,Term) ←
   constant(Term), Term ≠ Old.
substitute(Old,New,Var,Var) ←
   var(Var).
```

GM (Institute of Computer Science @ UIBK)

Logic Programming

110/

#### Variables as Objects

### Example

```
occurs_in(X,Term) ←
subterm(Sub,Term),
X == Sub.
```

### Example

```
occurs_in(X,Term) ←
  freeze(X,Xf),
  freeze(Term,Termf),
  subterm(Xf,Termf).
```

### Observations

- two frozen terms X and Y unify iff X==Y holds
- freeze and melt allow to implement substitute/4 without unintended variable instantiation

### Meta-Variable Facility

#### Definition

the meta-variable facility allows a variable to appear as a goal or in the body

### Example

```
X; Y \leftarrow X.
X; Y \leftarrow Y.
```

### Other Control Predicates

```
• fail/0 false/0 \leftarrow fail. \leftarrow false. false
```

• *true*/0 ← true.

GM (Institute of Computer Science @ UIBK

Logic Programming

113/

Cuts

# Examples of (Green) Cuts

```
Example (With Cuts)
```

```
\begin{split} & \text{merge}([X|Xs], \ [Y|Ys], [X|Zs]) \leftarrow \\ & X < Y, \ !, \ \text{merge}(Xs, [Y|Ys], Zs). \\ & \text{merge}([X|Xs], [Y|Ys], [X,Y|Zs]) \leftarrow \\ & X = Y, \ !, \ \text{merge}(Xs, Ys, Zs). \\ & \text{merge}([X|Xs], [Y|Ys], [Y|Zs]) \leftarrow \\ & X > Y, \ !, \ \text{merge}([X|Xs], Ys, Zs). \\ & \text{merge}(Xs, [], Xs) \leftarrow !. \\ & \text{merge}([], Ys, Ys) \leftarrow !. \end{split}
```

### Example

```
 \begin{array}{l} \text{minimum}(X,Y,X) \; \leftarrow \; X \; \leqslant \; Y, \; ! \; . \\ \\ \text{minimum}(X,Y,Y) \; \leftarrow \; X \; > \; Y, \; ! \; . \end{array}
```

### Removal of Duplicates

### Effect of Cut

- ! succeeds
- ! fixes all choices between (and including) moment of matching rule's head with parent goal and cut

if backtracking reaches !, the cut fails and the search continues from the last choice made before the clause containing ! was chosen

GM (Institute of Computer Science @ UIBK)

Logic Programming

114

Cut

#### Fact

(Green) cuts can greatly increase the efficiency by removing redundant computations

### Example

```
ordered([X]).
ordered([X,Y|Xs]) ← X ≤ Y, ordered([Y|Xs]).

sort(Xs,Ys) ←
    append(As,[X,Y|Bs],Xs),
    X > Y, !,
    append(As,[Y,X|Bs],Xs1),
    sort(Xs1,Ys1).

sort(Xs,Xs) ←
    ordered(Xs), !.

← sort([3,2,1],Xs)
Xs ↦ [1,2,3]
```

### Definition (Negation as Failure)

- negation \+ is implemented using cut
- the principle of negation is limited and known as negation as failure

### Example

```
not X \leftarrow X, !, fail. not X.
```

#### Observation

if G does not terminate, not(G) may or may not terminate

### Example

```
married(abraham, sarah).

married(X,Y) \leftarrow married(Y,X)

\leftarrow not married(abraham, sarah).
```

GM (Institute of Computer Science @ UIBK)

Logic Programming

117/

Cuts

# Example of Green and Red Cuts

```
Example (Green Cut)  \begin{split} & \text{delete}([X|Ys],X,Zs) \; \leftarrow \; ! \; , \; \text{delete}(Ys,X,Zs) \, . \\ & \text{delete}([Y|Ys],X,[Y|Zs]) \; \leftarrow \; Y \; \neq \; X, \; ! \; , \; \text{delete}(Ys,X,Zs) \, . \\ & \text{delete}([],X,[]) \, . \end{split}
```

```
Example (Red Cut)

member(X,[X|Xs]) \leftarrow !.

member(X,[Y|Ys]) \leftarrow member(X,Ys).
```

### Green vs Red Cuts

#### Definition

- a cut is green if the addition of the cut doesn't cange the meaning of the program; removing it makes the program potentially inefficient, but not wrong
- a cut is red if its presence changes the meaning of the program;
   removing it, changes the meaning and thus may make the program wrong

```
Example (Bad Cut)  \begin{split} & \text{minimum}(X,Y,X) \; \leftarrow \; X \; \leqslant \; Y, \; ! \, . \\ & \text{minimum}(X,Y,Y) \, . \\ & \leftarrow \; \text{minimum}(2,5,5) \\ & \text{true} \end{split}
```

GM (Institute of Computer Science @ UIBK

Logic Programming

110/

Cut

```
Example (Truth Tables for Propositional Formulas)
```

```
 \begin{array}{l} \operatorname{and}(A,B) \leftarrow A, \ B. \\ \operatorname{or}(A,B) \leftarrow A; \ B. \\ \operatorname{implies}(A,B) \leftarrow \operatorname{or}(\operatorname{not}(A),B). \\ \\ \operatorname{bind}(\operatorname{true}). \\ \operatorname{bind}(\operatorname{false}). \\ \\ \operatorname{table}(A,B,E) \leftarrow \operatorname{bind}(A), \ \operatorname{bind}(B), \ \operatorname{row}(A,B,E), \ \operatorname{fail}. \\ \\ \operatorname{table}(\_,\_,\_) \leftarrow \operatorname{nl}. \\ \\ \operatorname{row}(A,B,\_) \leftarrow \operatorname{wr}(A), \ \operatorname{write}('\ '), \ \operatorname{wr}(B), \ \operatorname{write}('\ '), \ \operatorname{fail}. \\ \\ \operatorname{row}(\_,\_,E) \leftarrow E, \ !, \ \operatorname{wr}(\operatorname{true}), \ \operatorname{nl}. \\ \\ \operatorname{vow}(\_,\_,\_) \leftarrow \operatorname{wr}(\operatorname{false}), \ \operatorname{nl}. \\ \\ \operatorname{wr}(\operatorname{true}) \leftarrow \operatorname{write}('\operatorname{T}'). \\ \\ \operatorname{wr}(\operatorname{false}) \leftarrow \operatorname{write}('\operatorname{F}'). \\ \\ \leftarrow \operatorname{table}(A,B,\operatorname{or}(A,\operatorname{implies}(B,\operatorname{or}(B,\operatorname{and}(A,B))))). \\ \\ \leftarrow \operatorname{table}(A,B,\operatorname{false}). \\ \end{array}
```

```
Cuts
```

### **Cut-Fail Combinations**

```
Example (Implementing \neq) X \neq X \rightarrow !, fail. X \neq Y.
```

```
Example (Implementing if_then_else)  if\_then\_else(P,Q,R) \leftarrow P, !, Q. \\ if\_then\_else(P,Q,R) \leftarrow R.
```

```
Example (Implementing same_vars)

same_var(foo,Y) \leftarrow var(Y), !, fail.

same_var(X,Y) \leftarrow var(X), var(Y).
```

GM (Institute of Computer Science @ UIBK)

Logic Programming

121/1

#### Extra-Logical Predicates

### Example

```
read_word_list(Ws) ←
  get(C),
                                   word\_chars(C,[C|Cs],C0) \leftarrow
  read_word_list(C,Ws).
                                     word_char(C),
read_word_list(C.[W|Ws]) ←
                                     !,
  word_char(C),
                                     get(C1),
  read_word(C,W,C1),
                                     word_chars(C1,Cs,C0).
  read_word_list(C1,Ws).
                                   word\_chars(C,[],C) \leftarrow
read_word_list(C,Ws) ←
                                     \+ word_char(C).
  fill_char(C),
                                   word_char(C) \leftarrow 97 \leqslant C, C \leqslant 122.
  get(C1),
                                   word_char(C) \leftarrow 65 \leq C, C \leq 90.
  read_word_list(C1,Ws).
                                   word_char(95).
read_word_list(C,[]) \leftarrow
  end_of_words_char(C).
                                   fill_char(32).
read\_word(C,W,C1) \leftarrow
                                   end_of_words_char(46).
  word_chars(C,Cs,C1),
  name(W,Cs).
```

GM (Institute of Computer Science @ UIBK) Logic

Logic Programmin

123/1

#### Extra-Logical Predicat

### Extra-Logical Predicates

#### Definition

predicates in Prolog outside of the logic programming model are called extra-logical predicates

- 1 predicates concerned with I/0
- 2 predicates for accessing and manipulating the program
- 3 predicates for interfacing the operatiing system

### input/output

- read(X) is true if X unifies with term read from input stream
- write(X) writes X to output stream; always succeeds
- get(X) is true if X unifies with the ASCII code of the first character
- put(N) writes character corresponding to ASCII code N to output stream

GM (Institute of Computer Science @ UIBK

ogic Programming

22/1